# 中山醫學大學附設醫院

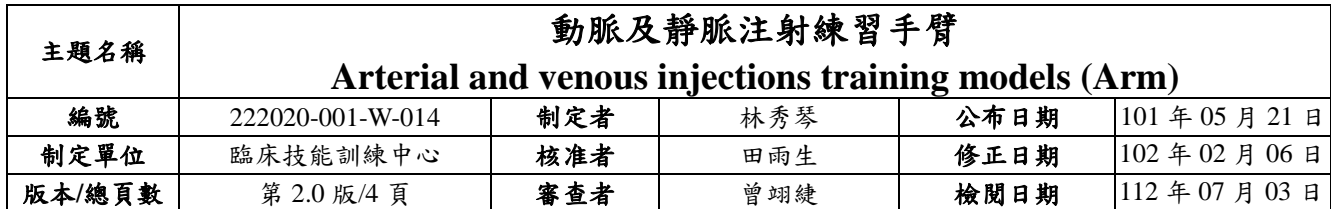

#### 一、目的

使醫護人員及醫事相關人員,瞭解動脈及靜脈手臂注射練習手臂之操作步驟及要點

說明。

#### 二、範圍

臨床技能訓練中心學員。

三、說明

動脈及靜脈注射練習手臂模具(GAUMARD,型號: S-402):

(一)操作步驟及要點說明

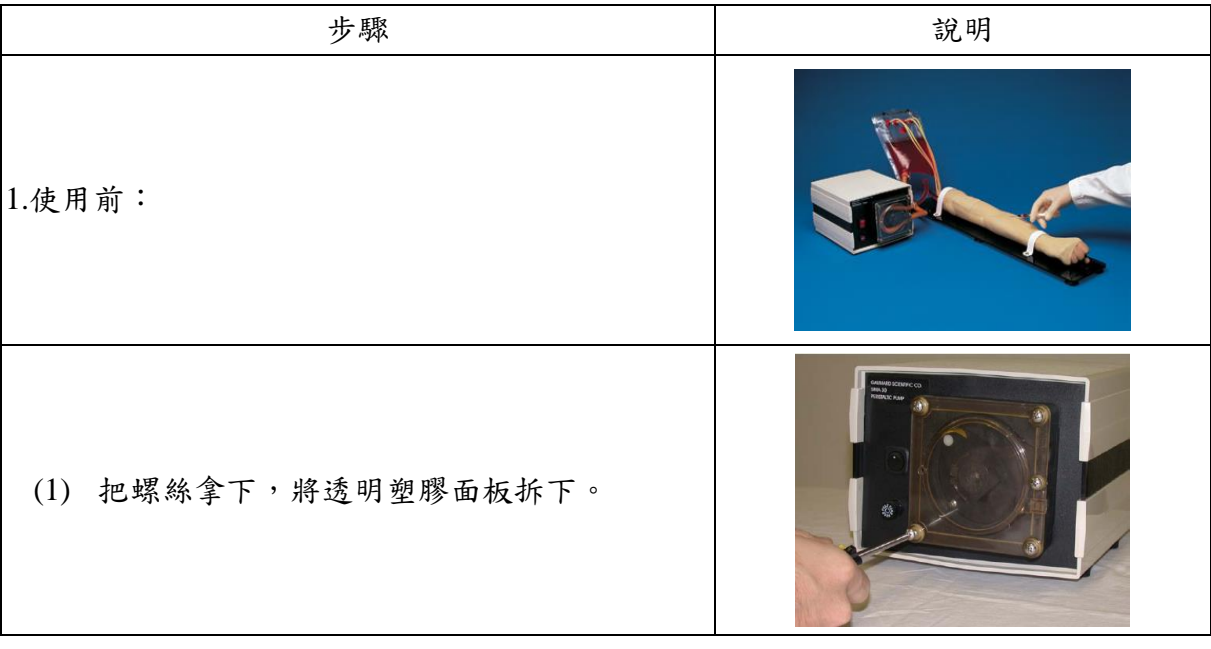

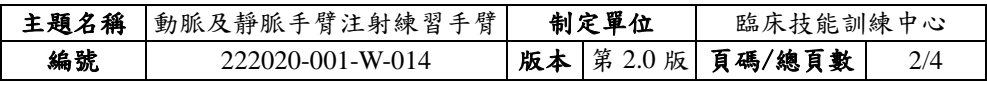

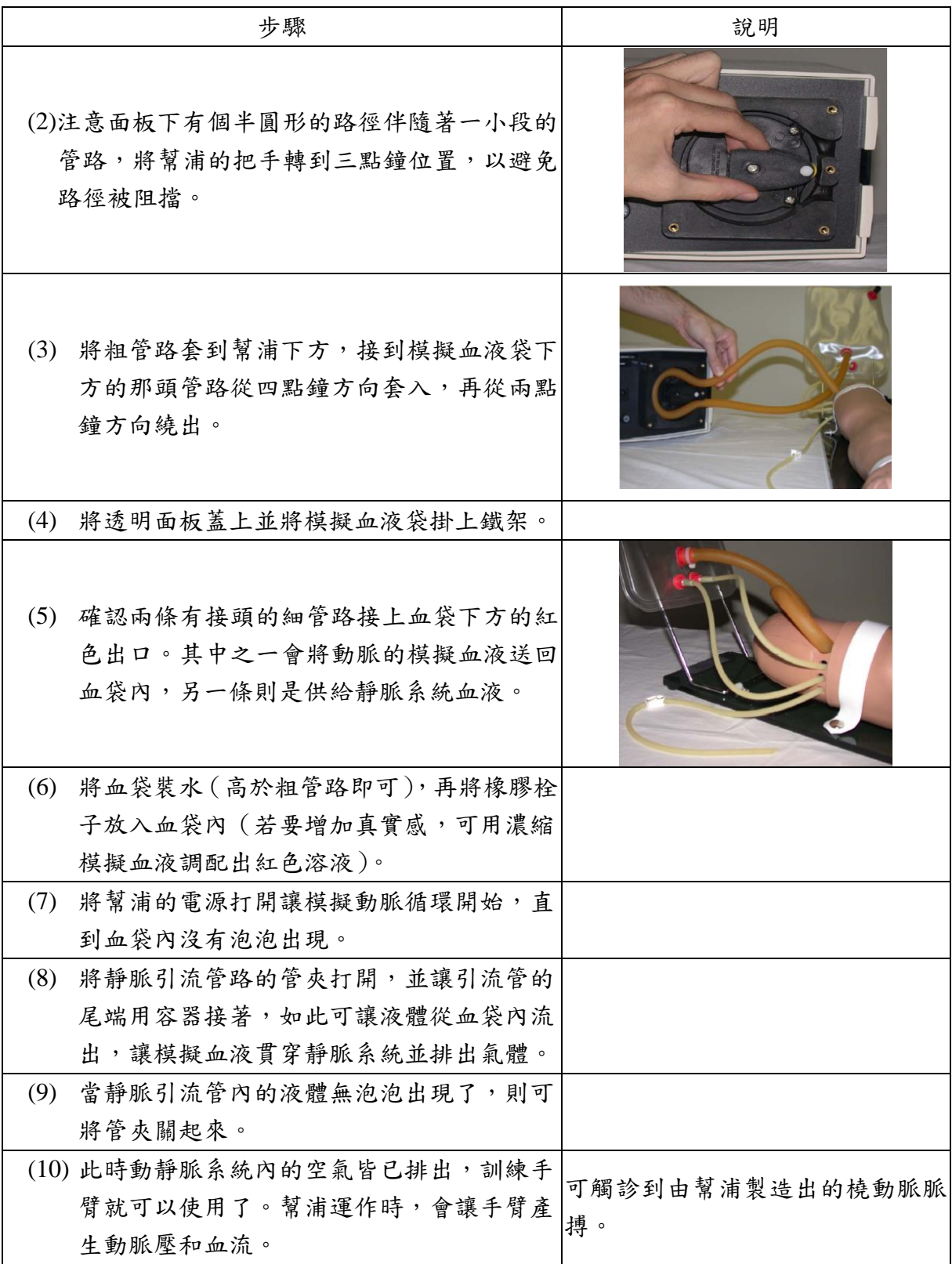

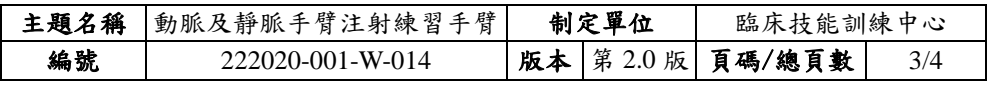

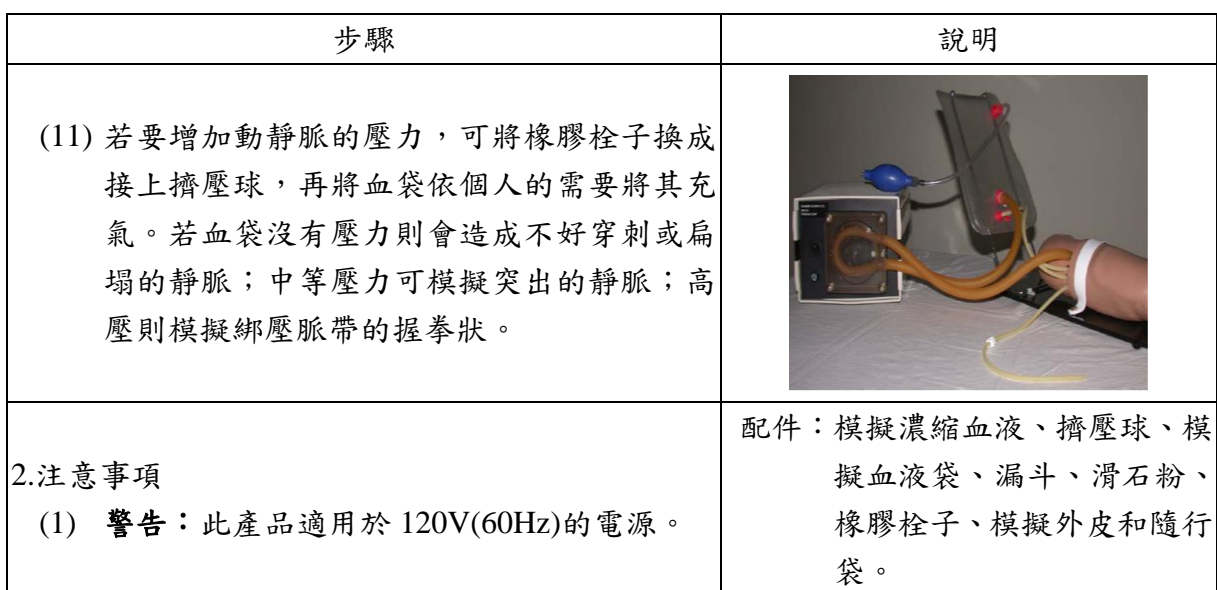

(二)實施及修訂

本辦法經醫學教育部內部會議通過後公布實施,修正時亦同。

### 四、使用表單

(略)

## 五、流程圖

(略)

## 六、參考資料

(略)

#### 七、附件

(略)

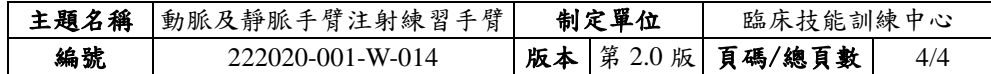

## 八、文件修正紀錄

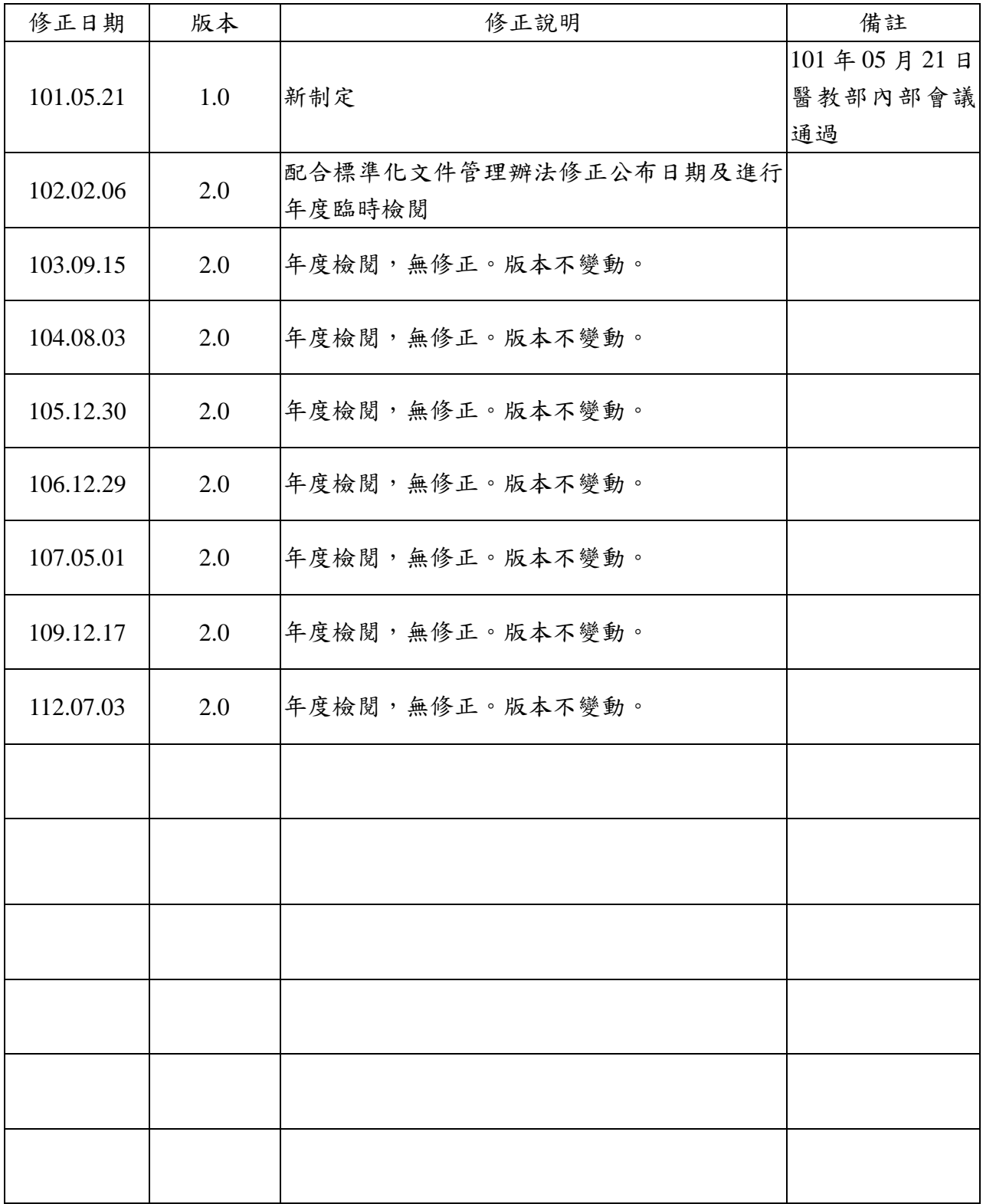